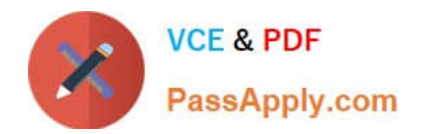

# **P\_SECAUTH\_21Q&As**

SAP Certified Technology Professional - System Security Architect

## **Pass SAP P\_SECAUTH\_21 Exam with 100% Guarantee**

Free Download Real Questions & Answers **PDF** and **VCE** file from:

**https://www.passapply.com/p\_secauth\_21.html**

### 100% Passing Guarantee 100% Money Back Assurance

Following Questions and Answers are all new published by SAP Official Exam Center

**63 Instant Download After Purchase** 

- **63 100% Money Back Guarantee**
- 365 Days Free Update
- 800,000+ Satisfied Customers

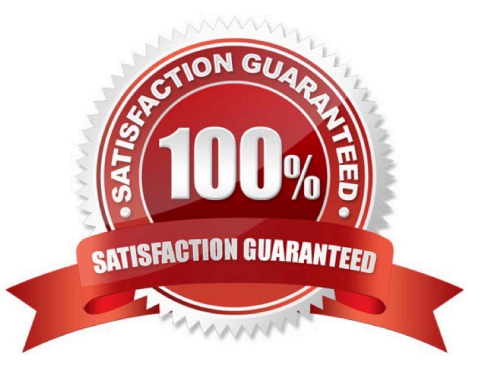

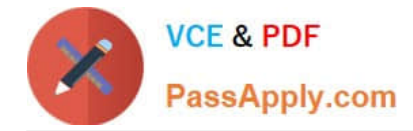

#### **QUESTION 1**

You have a load balancer in a DMZ network zone (called natl.mydomain.com) in front of 2 SAP NetWeaver AS systems (hostl.mydomain.com, host2.mydomain.com).

What is the recommended common name part of the distinguished name on the SSL Server\\'s PSE?

- A. It should be a combined DNS alias for host 1.mydomain.com and host2.mydomain.com and nat1.mydomain.com
- B. It should be host 1.mydomain.com, host2.mydornain.com individually for each PSE
- C. It should be natl.mydomain.com
- D. It should be ?mydomain.com (wildcard) names
- Correct Answer: D

#### **QUESTION 2**

What is the SAP Best Practice to delete a security SAP role in SAP landscape?

- A. Transport the SAP role and delete the role using Profile Generator
- B. Delete the SAP role in all clients using Profile Generator
- C. Delete the SAP role using Profile Generator, and then put it in the transport
- D. Delete the SAP role in all clients in all systems using Profile Generator

Correct Answer: A

#### **QUESTION 3**

What can you maintain in transaction SU24 to reduce the overall maintenance in PFCG? Note: There are 3 correct answers to this question.

- A. The default values so they are appropriate for the transactions used in the roles
- B. The authorization objects that are not linked to transact on codes correctly
- C. The default values in the tables USOBX and USOBT
- D. The default authority check settings for the role maintenance tool
- E. The authorization objects that have unacceptable default values

Correct Answer: ABE

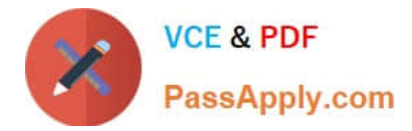

#### **QUESTION 4**

How does the SAP SSO wizard (transaction SNCWIZARD) simplify the SNC configuration process?

- A. It installs the CA certificate response
- B. It exports an SNC SAPCRYPTOLIB certificate and imports it into the partner system
- C. It creates the SNC\_LIB environment variable
- D. It sets the profile parameters for SAP SNC and SPNego in the default profile

Correct Answer: D

#### **QUESTION 5**

How do you handle user "SAP \\'in AS ABAP? Note: There are 3 correct answers to this question.

- A. Remove all authorizations from the user
- B. Lock and expire the user in all clients
- C. Set profile parameter login/no\_automatic\_user\_sapstar to 0
- D. Set profile parameter login/no\_automatic\_user\_sapstar to 1
- E. Lock and expire the user in all clients except 000

Correct Answer: ABD

[Latest P\\_SECAUTH\\_21](https://www.passapply.com/p_secauth_21.html) **[Dumps](https://www.passapply.com/p_secauth_21.html)** 

[P\\_SECAUTH\\_21 Exam](https://www.passapply.com/p_secauth_21.html) **[Questions](https://www.passapply.com/p_secauth_21.html)** 

[P\\_SECAUTH\\_21](https://www.passapply.com/p_secauth_21.html) **[Braindumps](https://www.passapply.com/p_secauth_21.html)**